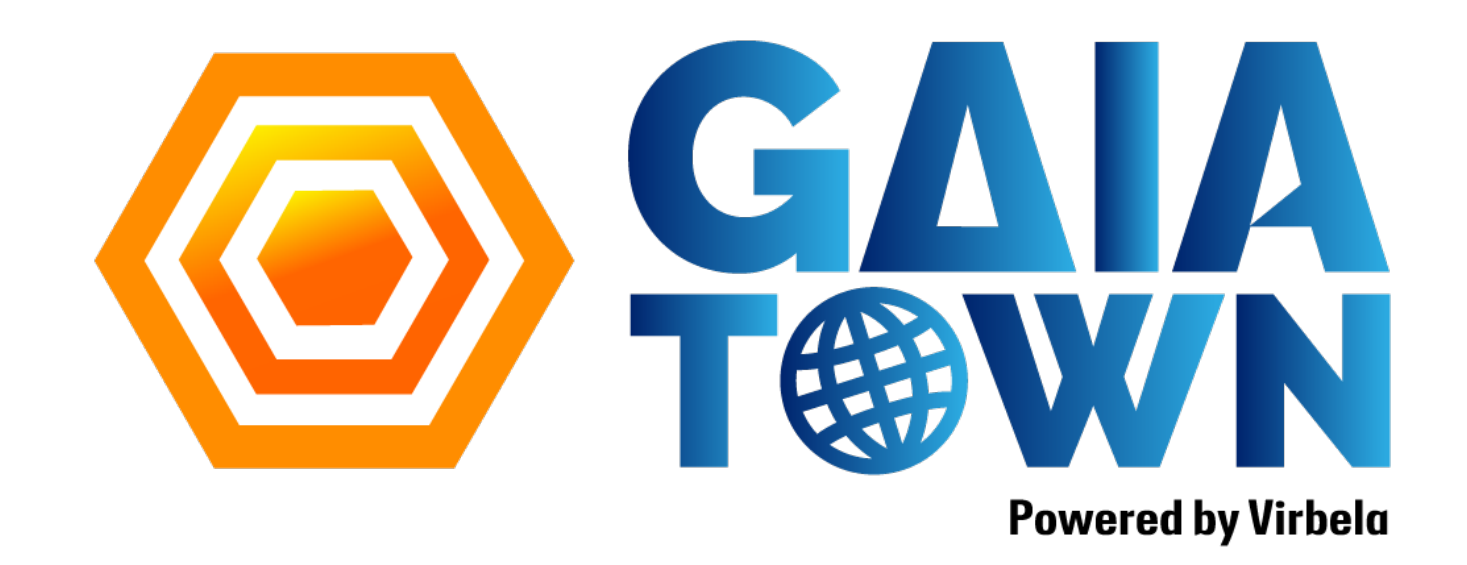

## **ホワイトリスト**

## ※全てのポートは上りと下りの両方を開放してください

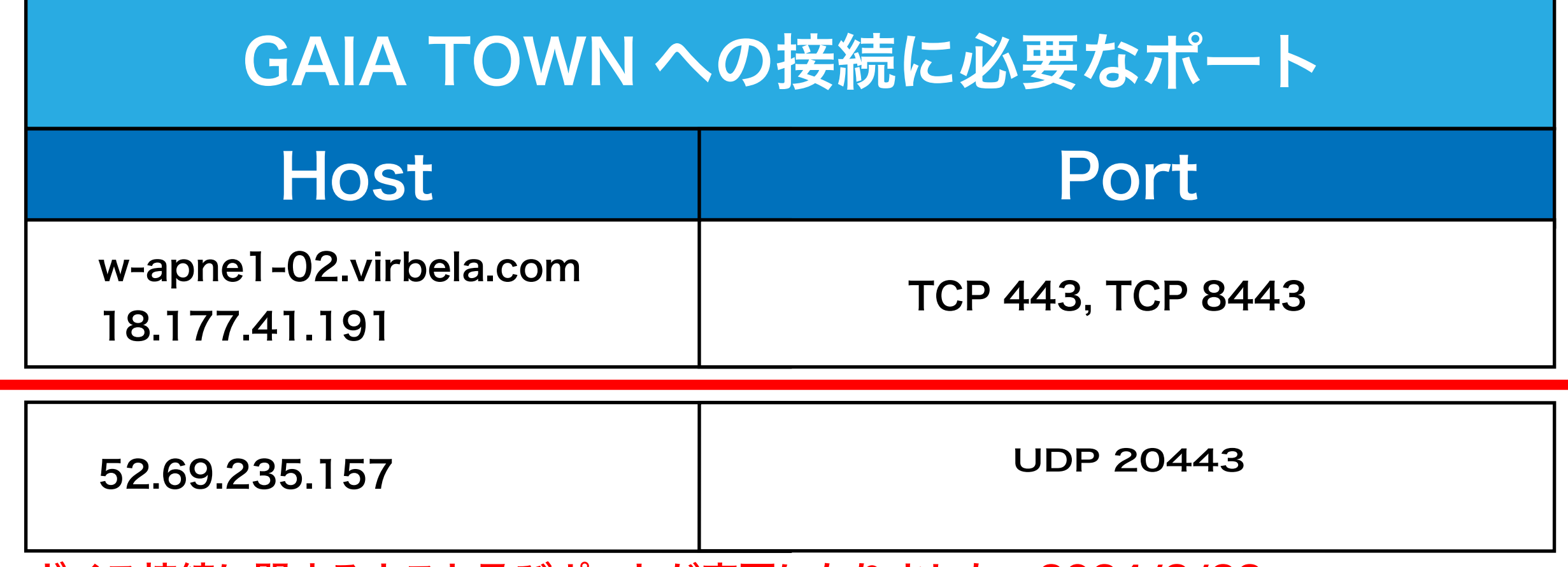

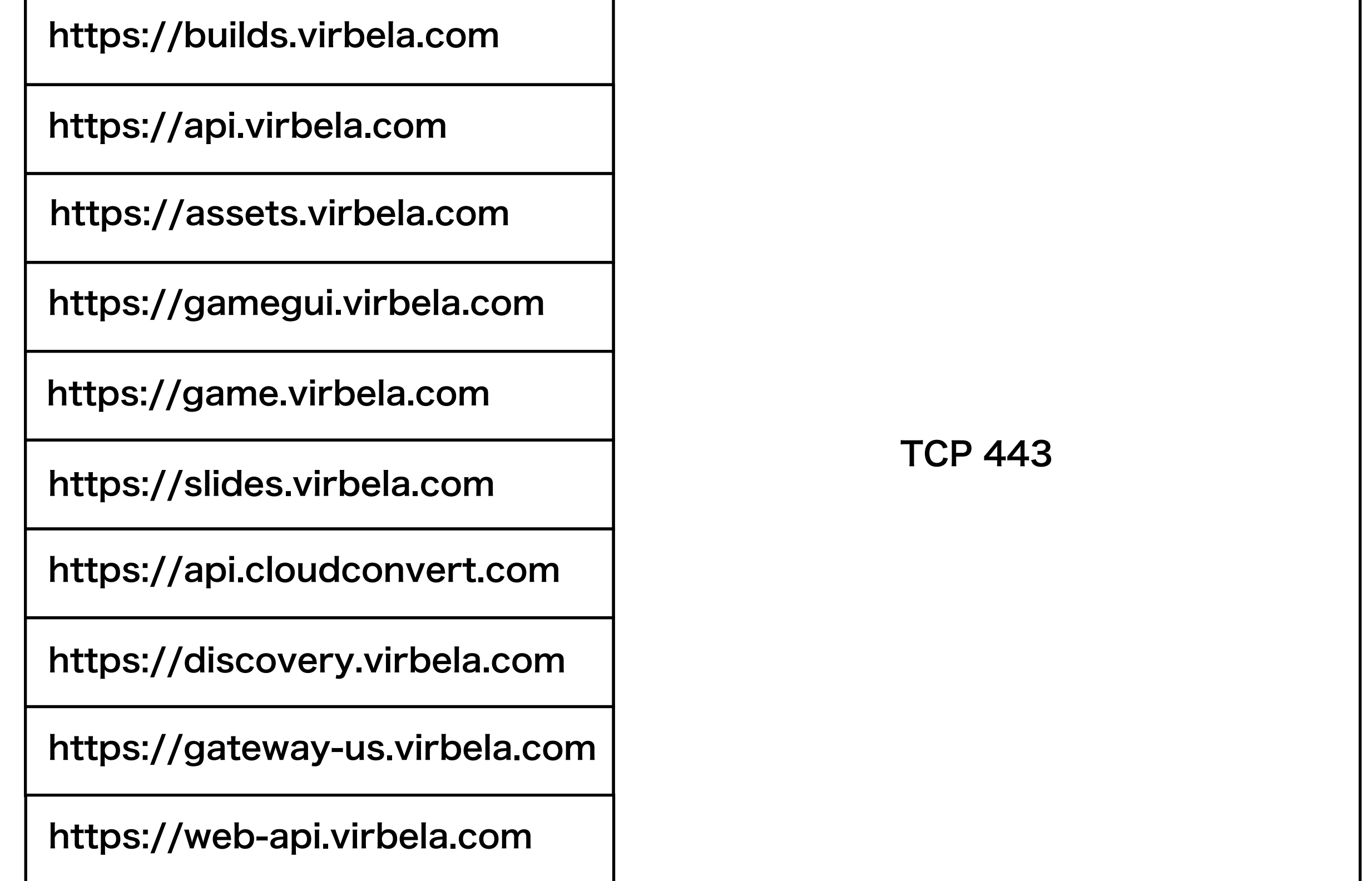

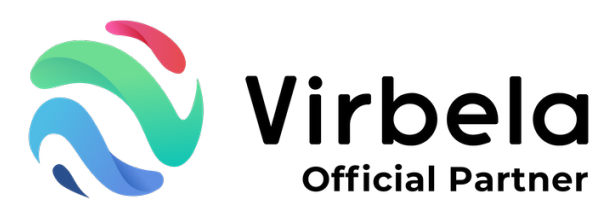

## ボイス接続に関するホスト及びポートが変更になりました。2024/3/22~

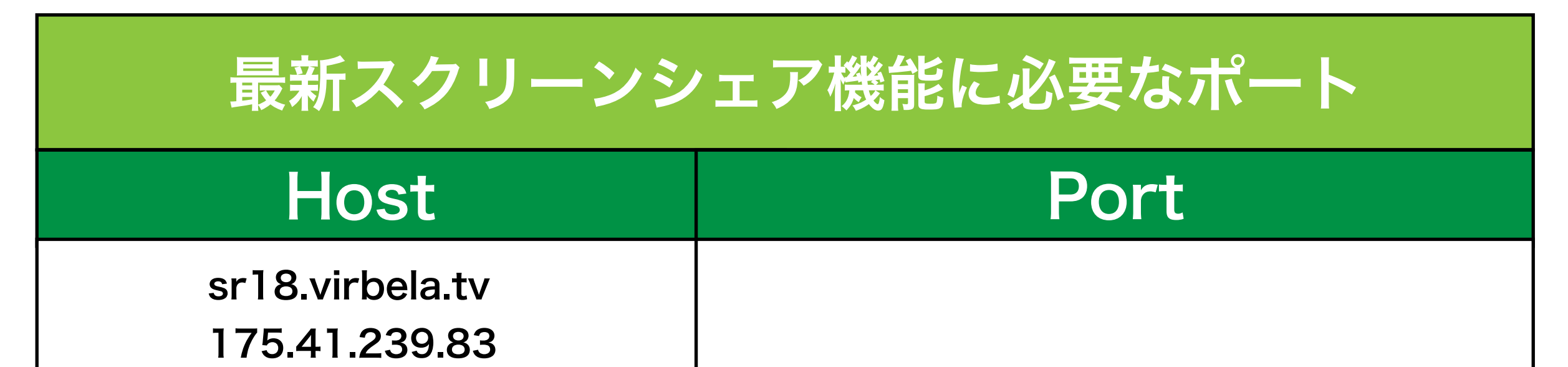

sr25.virbela.tv、sr99.virbela.tv が不要になりましたが、上記ホストは既存のものなので 既にポート開放済のクライアント様はそのままご利用いただけます。 2024/3/22~

TCP 443

sr1.virbela.tv 204.236.131.28

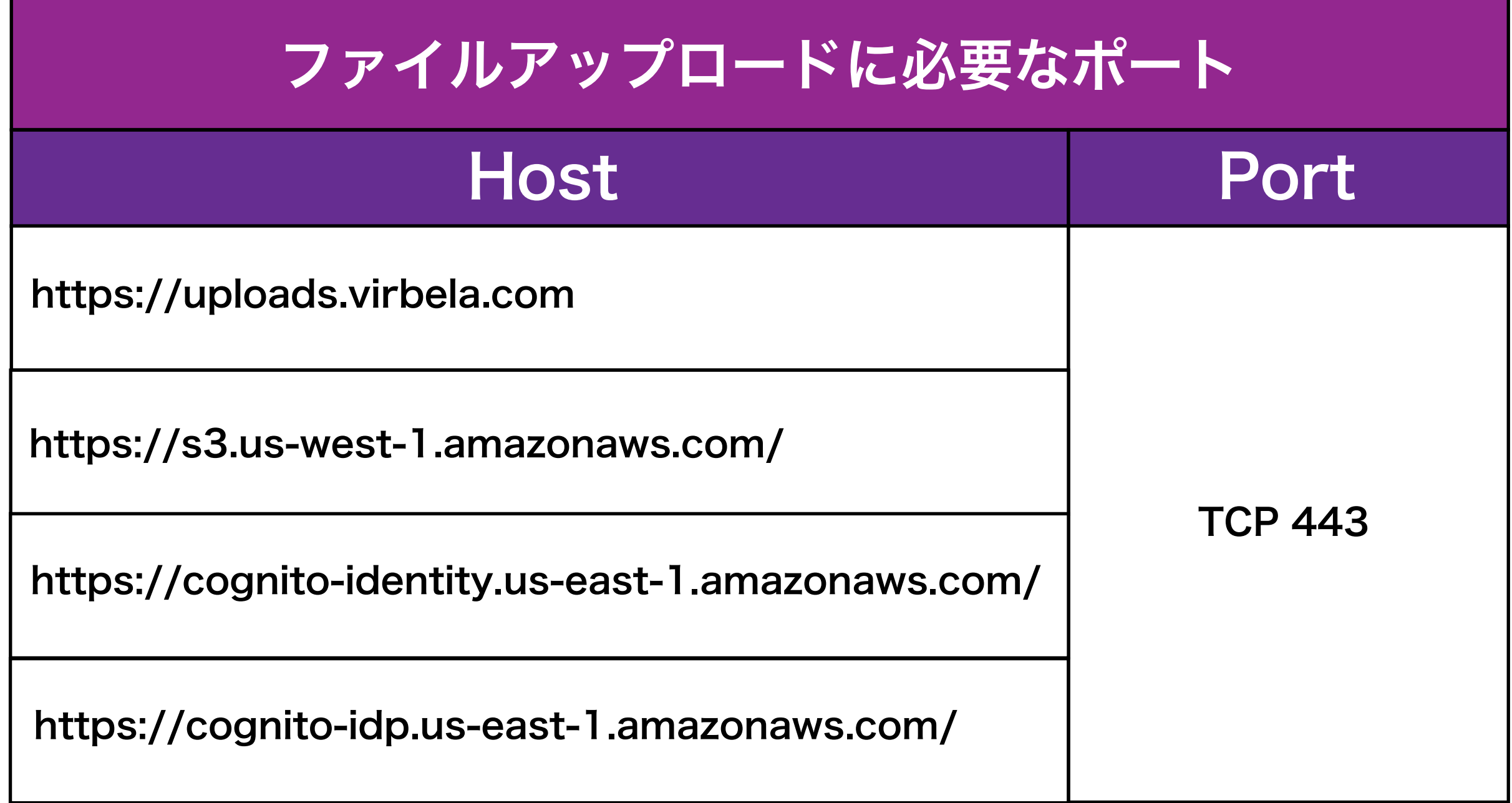

これらの新しいホストは、新しいクライアントだけでなく、ネットワーク セキュリティが 厳格であるクライアントや、Virbela の各キャンパスへの接続やファイルのアップロードが 困難なクライアント様をサポートします。

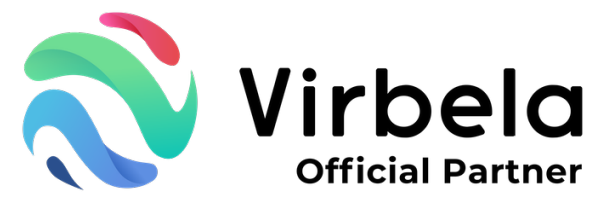

## アプリケーションホワイトリスト

ウィルスソフトとファイアウォールの設定によって、下記の実行ファイルが適応されます。 また、Virbela システムが正しく機能するために、ウイルス対策やファイアウォールで ホワイトリストに登録する必要があるものです。

C:\Users\"YourUserName"\AppData\Local\GAIA TOWN\GAIA TOWN.exe

C:\Users\"YourUserName"\AppData\Local\GAIA TOWN\UnityCrashHandler64.exe

C:\Users\"YourUserName"\AppData\Local\GAIA TOWN\GAIATOWN\_Data\ Plugins\ZFGameBrowser.exe

C:\Program Files (x86)\GAIA TOWN\GAIA TOWN.exe

VPNを経由するとボイスサーバーが機能しなかったり、インストールが出来ません。 別回線にてご利用をお願い致します。

ご不明な場合は御社のサーバー管理者・セキュリティ担当者にお尋ねください。

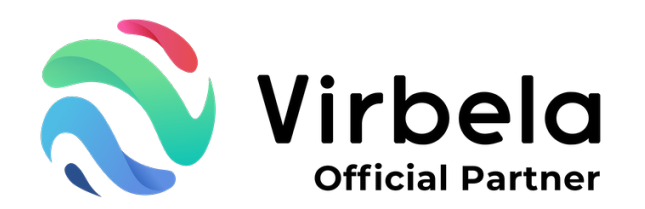

作成 2024年3月5日

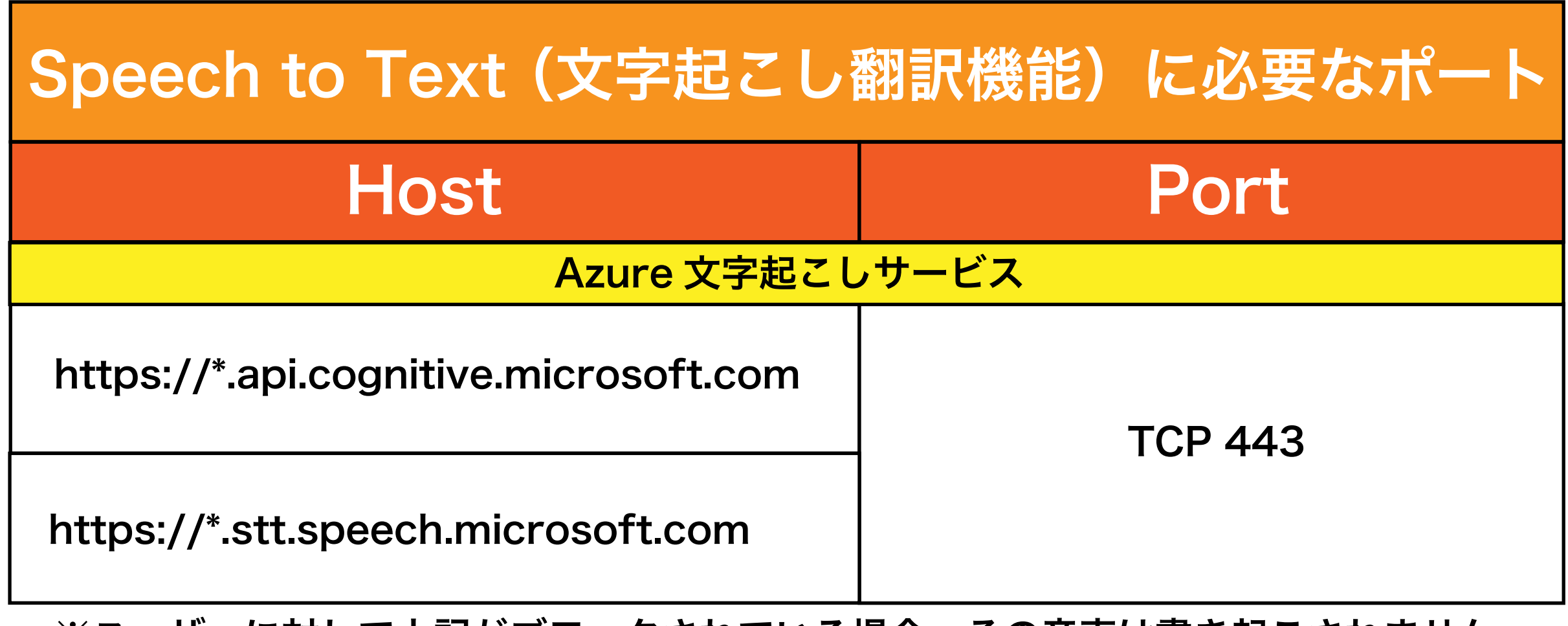

注意:

Speech to Text(文字起こし翻訳機能)をご利用の場合は、下記のポート開放が必要です。 Speech to Textを利用しない場合は開放しなくても、GAIA TOWN自体は問題なくご利用可能です

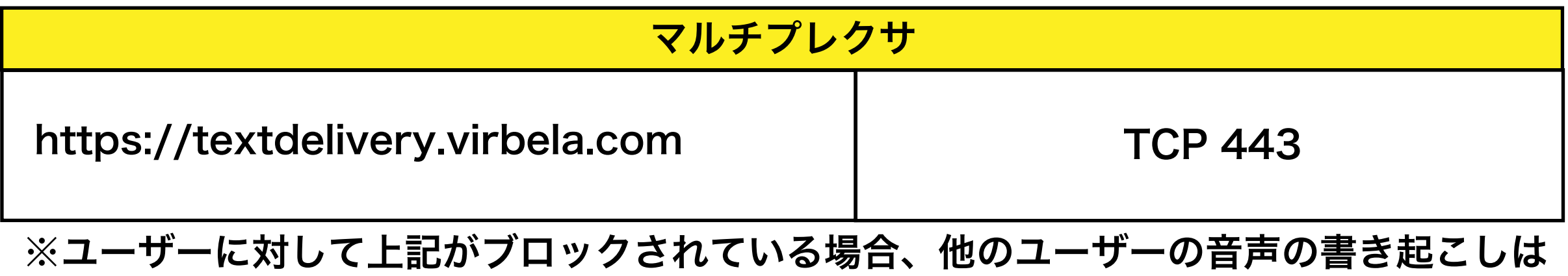

※ユーザーに対して上記がブロックされている場合、その音声は書き起こされません。

配信されません。

C:\Users\"YourUserName"\AppData\Local\GAIA TOWN\GAIA TOWN\_Data\Plugins\ x86\_64\VuplexWebViewChromium/Vuplex WebView.vuplex

> Mac OS の場合、次のフォルダーおよびそのサブフォルダー内の すべての .app ファイルを許可してください。

/Users/"YourUserName"/Library/GAIA TOWN/GAIA TOWN.app/Contents/Plugins/ VuPlexWebViewMac.bundle/Contents/Frameworks